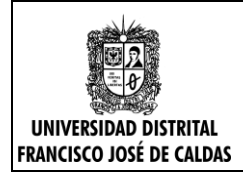

# **1. Balance de Potencia: Realice el balance de potencia en el siguiente circuito (25 Puntos)**

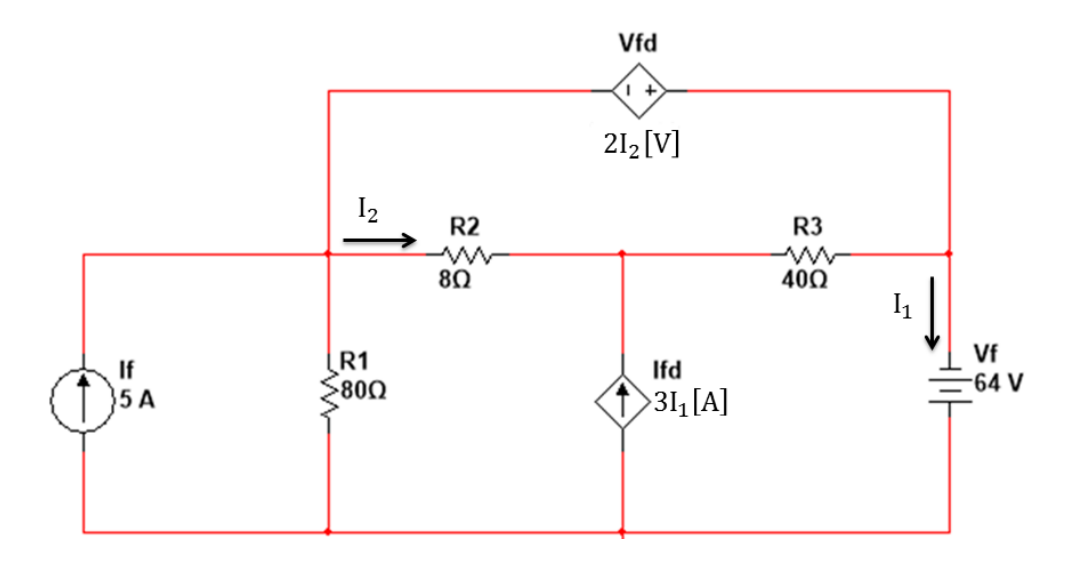

- **2. Análisis de Nodos y Mallas: del siguiente circuito se conocen If1, Vf2 e If3, también R1, R2, R3, R4, R5**
- **a) Plantear el sistema de ecuaciones lineales que permita resolver el circuito utilizando el método de mallas (10 Puntos)**
- **b) Determinar Vy en términos de las corrientes de malla (3 Puntos)**
- **c) Plantear el sistema de ecuaciones lineales que permita resolver el circuito utilizando el método de nodos (10 Puntos)**
- **d) Determinar Ix en términos de las tensiones nodales (2 Puntos)**

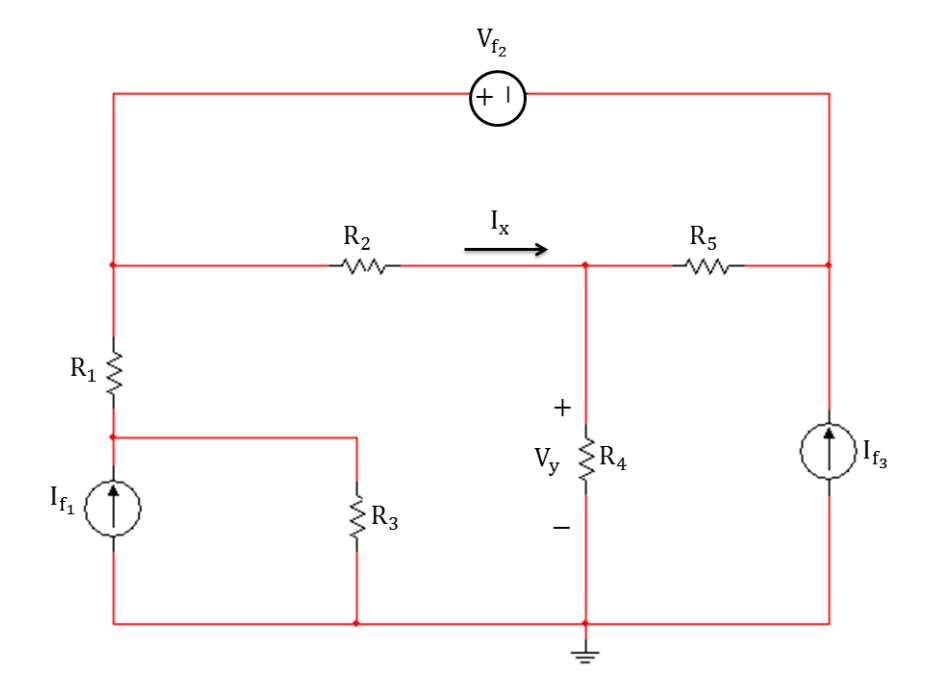

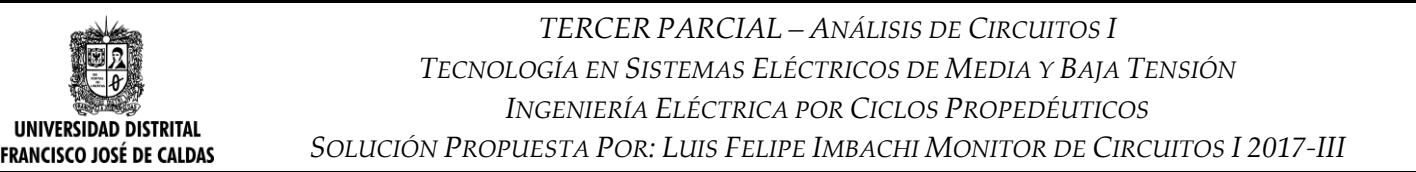

#### **Solución Primer Punto-Balance de Potencia**

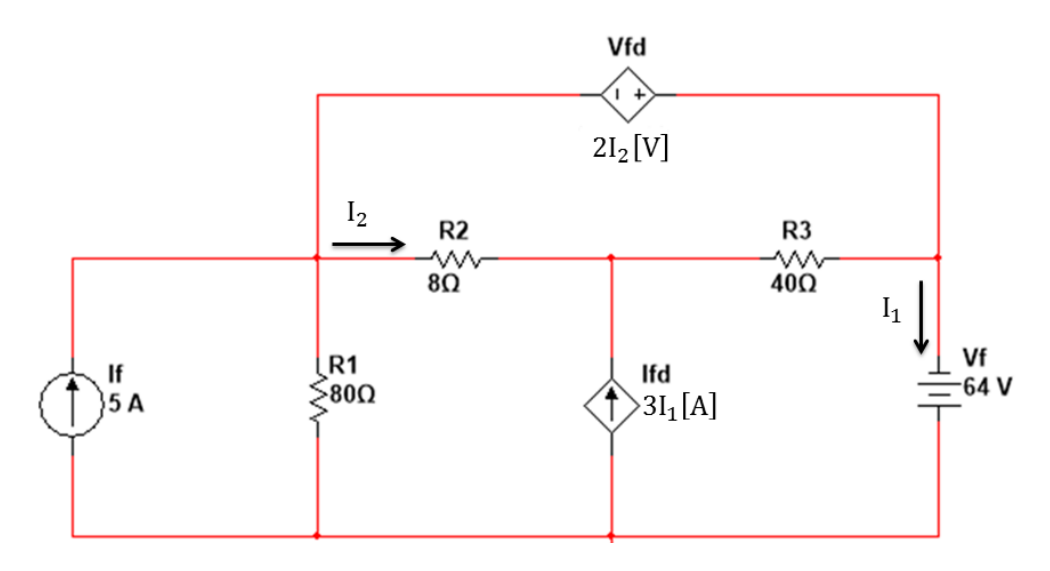

**Figura 1. Circuito Primer Punto**

Dado que el enunciado del problema no especifica el método que se debe aplicar para dar solución al circuito mostrado en la Figura 1, se optara por darle solución aplicando la técnica de análisis por tensiones nodales. Para ello se iniciará identificando los nodos en el circuito y se elige la referencia del mismo, además se define un sentido arbitrario para las corrientes restantes en el circuito, teniendo en cuenta que si ya en el circuito se han asignado sentidos de corriente en algún elemento este se debe respetar.

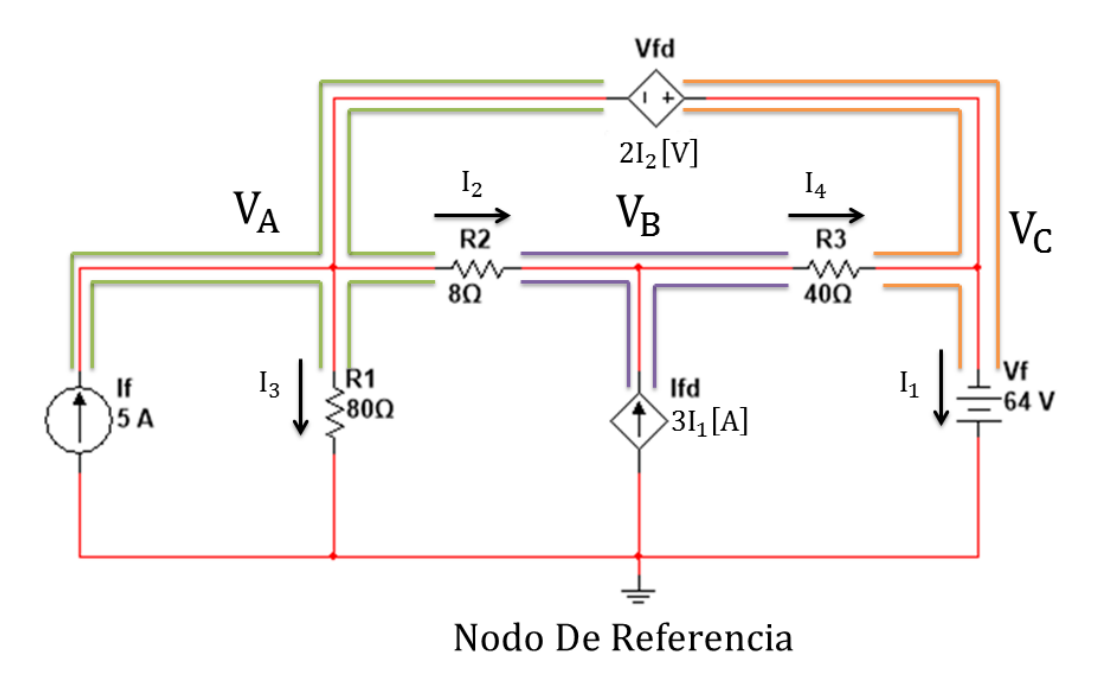

**Figura 2. Circuito Primer Punto-Marcación de nodos y asignación de corrientes**

El primer paso para resolver un circuito por tensiones nodales es identificar cuantas fuentes de tensión tiene el circuito sean independientes o dependientes, y cuáles de ellas se encuentran conectadas al nodo de referencia.

Teniendo en cuenta el circuito mostrado en la Figura 2 podemos identificar que hay dos fuentes de tensión en el circuito, una fuente de tensión independiente  $V_f$  y una fuente de tensión dependiente controlada por corriente  $V_{fd}$ .

En la Figura 2 se puede observar que solo la fuente de tensión independiente  $V_f$  está conectada a referencia, pero se debe tener sumo cuidado ya que el terminal que está conectado a referencia es el terminal positivo, por tanto, podemos decir que:

$$
V_C = -V_f
$$

El signo negativo tiene relación con que el terminal que está conectado a referencia es el positivo y no el negativo.

$$
V_C = -V_f \rightarrow V_C = -64[V]
$$

Anteriormente se pudo identificar que el circuito contaba con 2 fuentes de tensión una independiente y otra dependiente, la fuente de tensión independiente ya fue analizada, pero la fuente dependiente no, por lo tanto, observando el circuito de la Figura 2 se puede ver que está se encuentra conectada a los Nodos VA y VC, esto en la técnica de tensiones nodales se denomina Supernodo, y el análisis de este concepto se presenta a continuación.

$$
V_{fd} = V_C - V_A \rightarrow 2I_2 = V_C - V_A
$$

Dado que se está aplicando la técnica de tensiones nodales las ecuaciones encontradas tendrán que estar expresadas en términos de las tensiones nodales descritas en el circuito, por lo tanto, aplicando la ley de ohm se representara la corriente I<sub>2</sub> en términos de las tensiones nodales y la resistencia por la cual está circulando esta corriente.

$$
I_2 = \frac{V_A - V_B}{R_2}
$$

Una vez expresada I<sub>2</sub> en términos de las tensiones nodales y la resistencia por la cual circula esta corriente sustituimos este resultado en la ecuación inicialmente encontrada.

$$
2I_2 = V_C - V_A \rightarrow 2\left(\frac{V_A - V_B}{R_2}\right) = V_C - V_A
$$

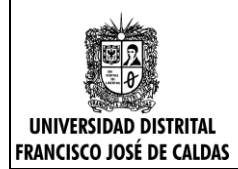

Ahora se reemplazan los datos conocidos y se procede a organizar la ecuación resultante.

Donde  $R_2 = 8[\Omega]$ 

$$
2\left(\!\frac{V_A-V_B}{8}\!\right)=V_C-V_A\qquad\!\rightarrow\qquad\frac{1}{4}(V_A-V_B)=V_C-V_A
$$

Se multiplican ambos lados de la igualdad por 4 para obtener lo siguiente

$$
(4) * \left(\frac{1}{4}(V_A - V_B)\right) = (4) * (V_C - V_A) \qquad \rightarrow \qquad V_A - V_B = 4(V_C - V_A) \qquad \rightarrow \qquad V_A - V_B = 4 V_C - 4V_A
$$

Finalmente se organiza la ecuación en orden alfabético como se presenta a continuación

$$
V_A - V_B = 4 V_C - 4V_A \rightarrow 5V_A - V_B - 4 V_C = 0
$$

Es importante recordar que:  $V_C = -64[V]$ 

Este resultado se utilizará para simplificar la ecuación que se encontró como se verá a continuación.

$$
5V_A - V_B - 4V_C = 0 \rightarrow 5V_A - V_B - 4(-64) = 0 \rightarrow 5V_A - V_B + 256 = 0 \rightarrow 5V_A - V_B = -256
$$

$$
5V_A - V_B = -256 \qquad (2)
$$

Una vez obtenida la primera ecuación debemos recordar que se deben construir tantas ecuaciones como tensiones nodales se desconozcan, es decir que en este circuito debemos construir dos ecuaciones para dar solución al problema, pues como se pudo observar se tiene 3 Nodos sin contar la referencia pues esta tendrá un valor en tensión de **Cero Voltios,** y el nodo VC que ya se conoce por estar conectado a referencia, por lo tanto es necesario construir una ecuación más, y para ello se analizara el nodo VB como se verá a continuación.

Se analiza el Nodo  $V_B$  mediante una Ley de Corrientes de Kirchhoff (LCK)  $\sum i = 0$ 

**Convención:** todas las corrientes que salen del Nodo  $V_B$  son positivas

$$
\mathbf{I}_4 - \mathbf{I}_2 - 3\mathbf{I}_1 = 0
$$

Nuevamente se deben expresar las corrientes  $I_1$ ,  $I_2$  e  $I_4$  en términos de las tensiones nodales y la resistencia por la cual circula esta corriente.

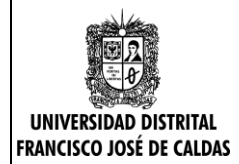

$$
\mathbf{I}_2 = \frac{\mathbf{V}_A - \mathbf{V}_B}{\mathbf{R}_2} \qquad \qquad \mathbf{I}_4 = \frac{\mathbf{V}_B - \mathbf{V}_C}{\mathbf{R}_3}
$$

Para la corriente  $I_1$  no es posible realizar el mismo proceso que para  $I_2$  e  $I_4$ , pues esta corriente no circula a través de una resistencia, pero esto no quiere decir que no se pueda expresar  $I_1$  en términos de las tensiones nodales y para tal fin se analizara el Nodo de Referencia como se podrá ver a continuación.

Se analiza el Nodo de Referencia mediante una Ley de Corrientes de Kirchhoff (LCK)  $\Sigma i = 0$ 

**Convención:** todas las corrientes que salen del Nodo de Referencia son positivas

$$
I_f - I_3 + 3I_1 - I_1 = 0
$$
  $\rightarrow$   $2I_1 - I_3 + I_f = 0$ 

Ahora se debe despejar  $I_1$ 

$$
2I_1 - I_3 + I_f = 0 \rightarrow 2I_1 = I_3 - I_f \rightarrow I_1 = \frac{1}{2}(I_3 - I_f)
$$

Una vez despejada la variable  $I_1$  se reemplazan los resultados obtenidos anteriormente en la ecuación inicialmente encontrada.

$$
I_4 - I_2 - 3I_1 = 0 \rightarrow \left(\frac{V_B - V_C}{R_3}\right) - \left(\frac{V_A - V_B}{R_2}\right) - 3\left(\frac{1}{2}(I_3 - I_f)\right) = 0
$$

Como se deben realizar las operaciones requeridas para encontrar la segunda ecuación es necesario representar I3 en términos de las tensiones nodales y la resistencia por la cual circula esta corriente, y posteriormente reemplazar los valores conocidos.

$$
I_3 = \frac{V_a - Nodo_{Ref}}{R_1}
$$

Teniendo en cuenta que Nodo $_{Ref} = 0[V]$  sustituimos este resultado en la ecuación encontrada

$$
\left(\frac{V_B - V_C}{R_3}\right) - \left(\frac{V_A - V_B}{R_2}\right) - 3\left(\frac{1}{2}(I_3 - I_f)\right) = 0 \quad \to \quad \left(\frac{V_B - V_C}{R_3}\right) - \left(\frac{V_A - V_B}{R_2}\right) - 3\left(\frac{1}{2}\left(\left(\frac{V_a}{R_1}\right) - I_f\right)\right) = 0
$$

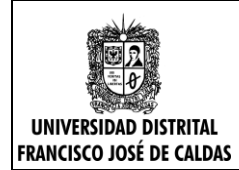

Teniendo en cuenta que:

$$
R_1 = 80[\Omega] \qquad R_2 = 8[\Omega] \qquad R_3 = 40[\Omega] \qquad I_f = 5[A]
$$

$$
\left(\!\frac{V_B-V_C}{R_3}\!\right)-\left(\!\frac{V_A-V_B}{R_2}\!\right)-3\left(\!\frac{1}{2}\!\left(\!\left(\frac{V_a}{R_1}\!\right)-I_f\!\right)\!\right)=0\;\to\;\left(\!\frac{V_B-V_C}{40}\!\right)-\left(\!\frac{V_A-V_B}{8}\!\right)-3\left(\!\frac{1}{2}\!\left(\!\left(\frac{V_a}{80}\!\right)\!-5\!\right)\!\right)=0
$$

$$
\left(\!\frac{V_B-V_C}{40}\!\right)\!-\!\left(\!\frac{V_A-V_B}{8}\!\right)\!-\!\left(\!\frac{3}{160}V_a-\!\frac{15}{2}\!\right)\!=0
$$

Ahora se debe agrupar los términos que dependan de cada una de las tensiones nodales para simplificar la ecuación

$$
\Bigl(-\frac{1}{8}-\frac{3}{160}\Bigr)V_A+\Bigl(\frac{1}{40}+\frac{1}{8}\Bigr)V_B-\frac{1}{40}V_C+\frac{15}{2}=0
$$

Se deben resolver las operaciones de los paréntesis y luego organizar la ecuación de forma alfabética tal cual como se hizo con la ecuación (1).

$$
-\frac{23}{160}V_A + \frac{3}{20}V_B - \frac{1}{40}V_C = -\frac{15}{2}
$$

Teniendo en cuenta que:  $V_C = -64[V]$ 

Se utilizará este resultado para simplificar la ecuación que se encontró como se verá a continuación.

$$
-\frac{23}{160}V_A + \frac{3}{20}V_B - \frac{1}{40}V_C = -\frac{15}{2} \rightarrow -\frac{23}{160}V_A + \frac{3}{20}V_B - \frac{1}{40}(-64) = -\frac{15}{2}
$$

$$
-\frac{23}{160}V_A + \frac{3}{20}V_B + \frac{8}{5} = -\frac{15}{2} \rightarrow -\frac{23}{160}V_A + \frac{3}{20}V_B = -\frac{15}{2} - \frac{8}{5} \rightarrow -\frac{23}{160}V_A + \frac{3}{20}V_B = -\frac{91}{10}
$$

Multiplicando ambos lados de la igualdad por 160 se obtiene finalmente:

$$
-23V_A + 24V_B = -1456 \tag{2}
$$

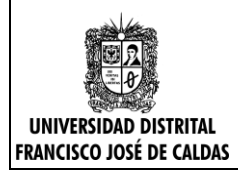

Una vez encontradas las ecuaciones que conforman un Sistema de Ecuaciones de 2x2, este se resolverá con la ayuda de un software, para efectos de este documento el programa que se utilizará será Matlab con un ejecutable diseñado por el grupo de Investigación en Sistemas de Potencia GISPUD.

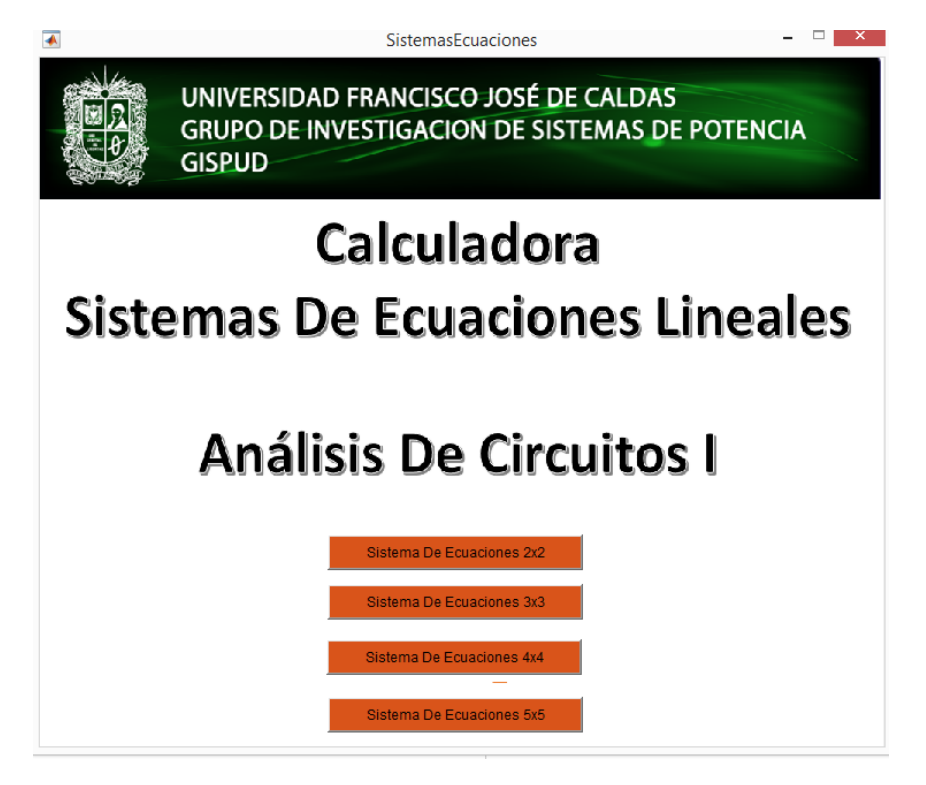

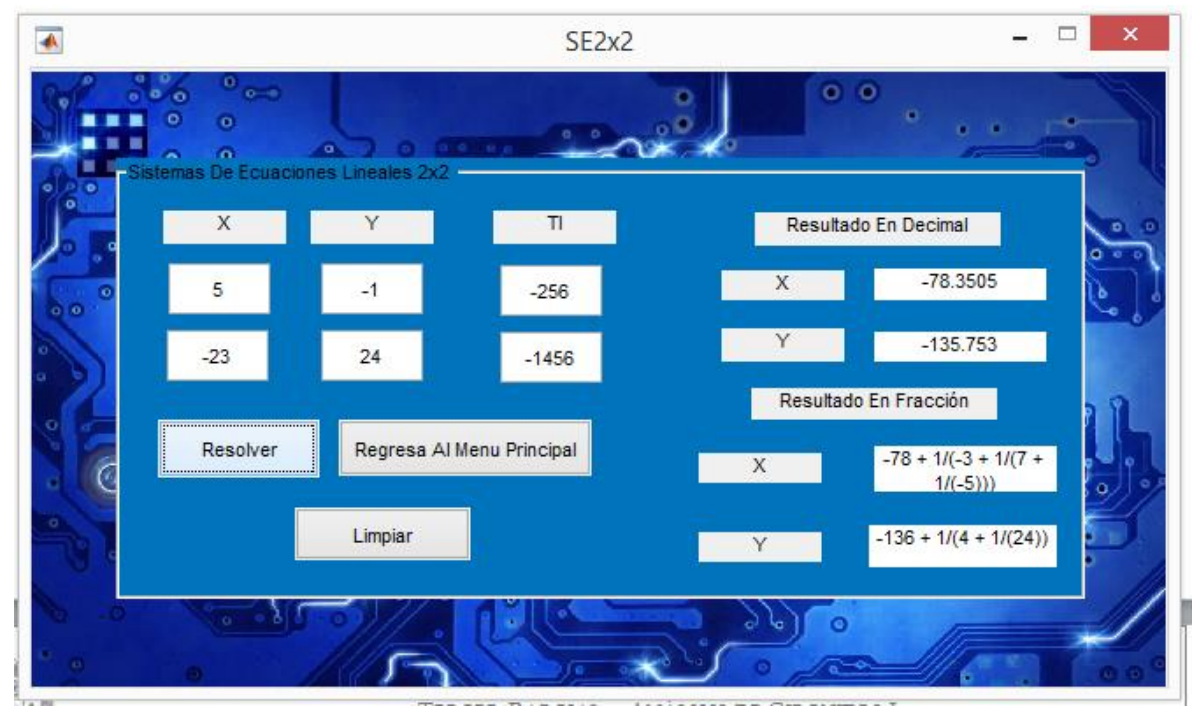

**Figura 3. Solución Del Sistema de Ecuaciones Lineales en Matlab**

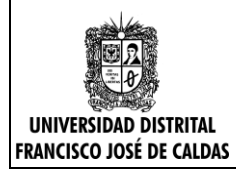

Como se puede observar el ejecutable de Matlab nos entrega dos formas para representar el resultado, una decimal con 4 cifras significativas y una aproximación a fracción, teniendo en cuenta que estos resultados serán utilizados para el cálculo de un balance de potencias es aconsejable tomar el resultado expresado en fracción, pues como bien se sabe una fracción proporciona todas las cifras decimales de un numero en específico, con lo cual no se perdería información.

Dado que la fracción entregada por Matlab no es la 100% simplificada podemos hacer uso de la función

**format rat** de Matlab que permite aproximar a una fracción irreducible de una forma muy sencilla como se verá a continuación

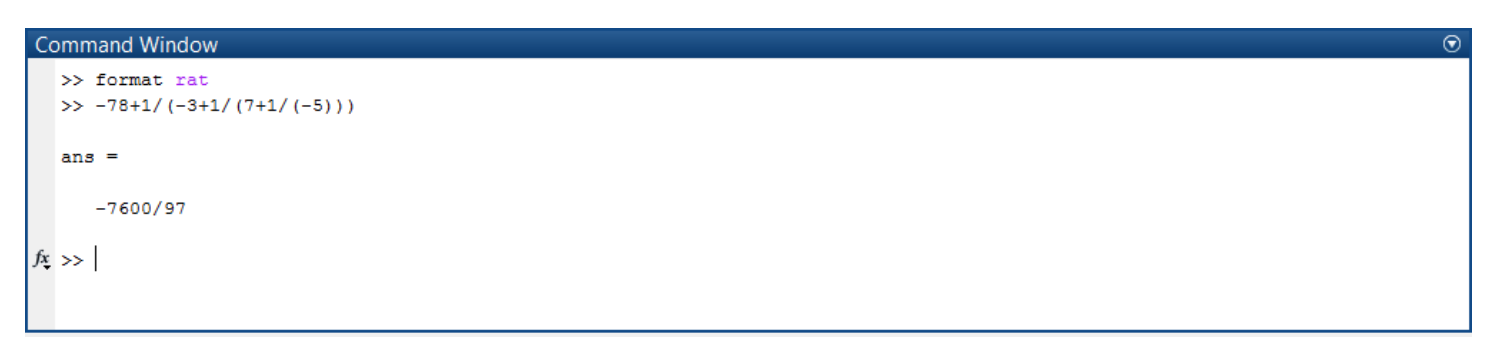

#### **Figura 4. Aproximación a una Fracción en Matlab**

Como se puede apreciar en la ventana de comandos de Matlab se obtuvo la fracción irreducible que se requería por lo tanto este mismo proceso se realizara para los dos resultados obtenidos en Matlab.

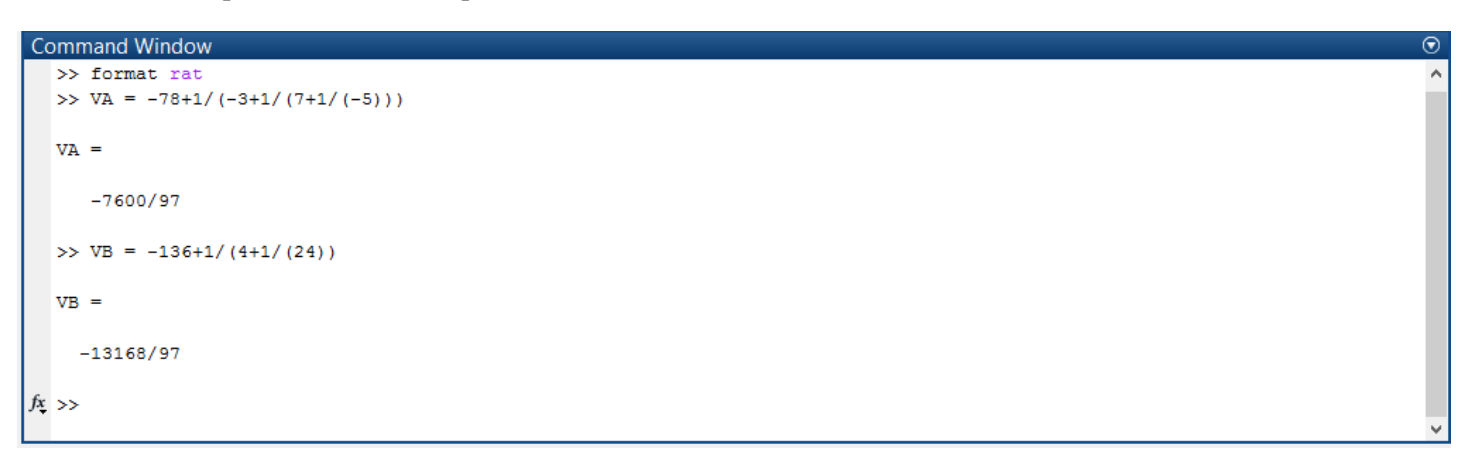

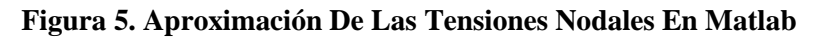

Por lo tanto, los valores de las tensiones nodales en el circuito se presentan a continuación

$$
V_{A} = -\frac{7600}{97} [V] \qquad V_{B} = -\frac{13168}{97} [V] \qquad V_{C} = -64 [V]
$$

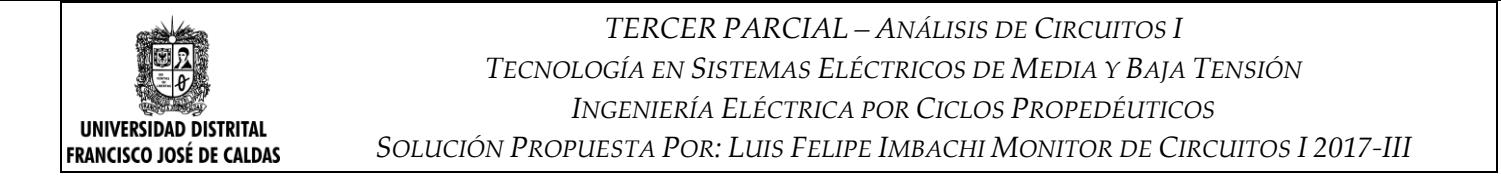

Una vez determinadas las tensiones en cada uno de los nodos del circuito se procede a realizar el balance de potencias, encontrado la potencia en cada uno de los elementos del circuito, para ello se deben tener en cuenta las siguientes fórmulas para el cálculo de potencia

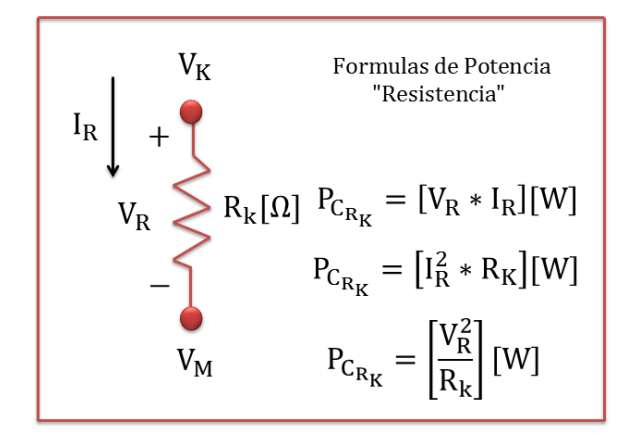

**Figura 6. Fórmulas de Potencia en una Resistencia**

#### **Fuente: Autor del Documento**

Para el cálculo de las potencias en cada una de las resistencias se tendrán en cuenta las fórmulas de la Figura 6, y para el cálculo de la potencia en las fuentes independientes y dependientes del circuito se aplicará la ley de Watt.

$$
P = V * I \rightarrow
$$
 Ley de Watt

## **Balance de Potencia**

**Marco Teórico**

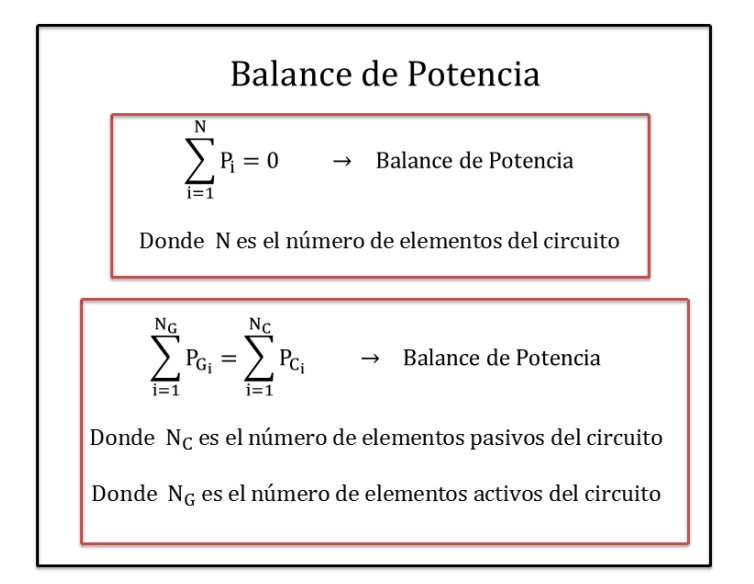

**Figura 7. Teoría Balance de Potencia** 

**Fuente: Autor del Documento**

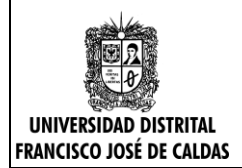

Antes de iniciar con el cálculo de las potencias en cada uno de los elementos del circuito, cabe resaltar que el cálculo de las potencias se realizara teniendo en cuenta la ley pasiva de signos.

## **Potencia Consumida "Elementos Pasivos"**

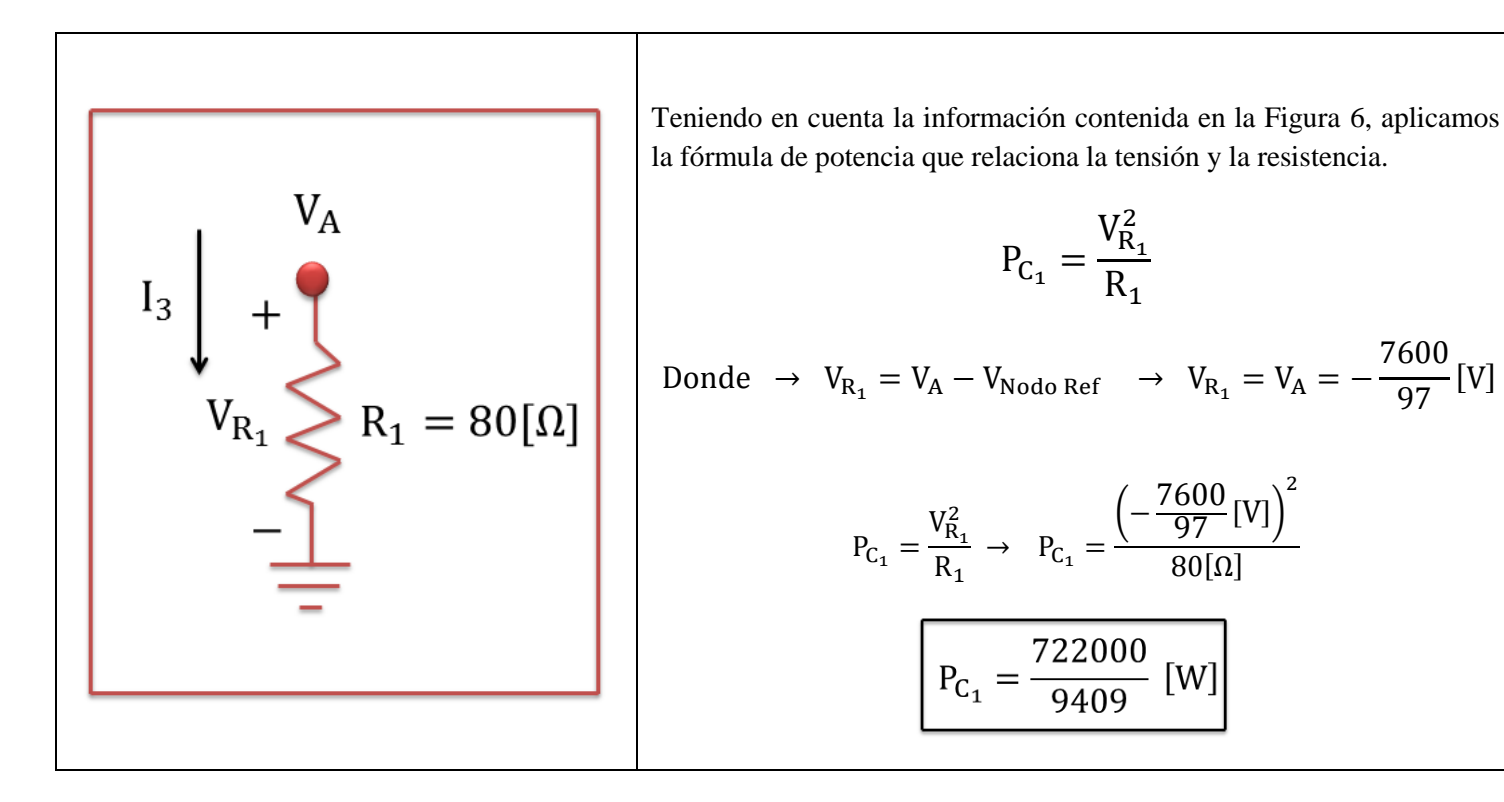

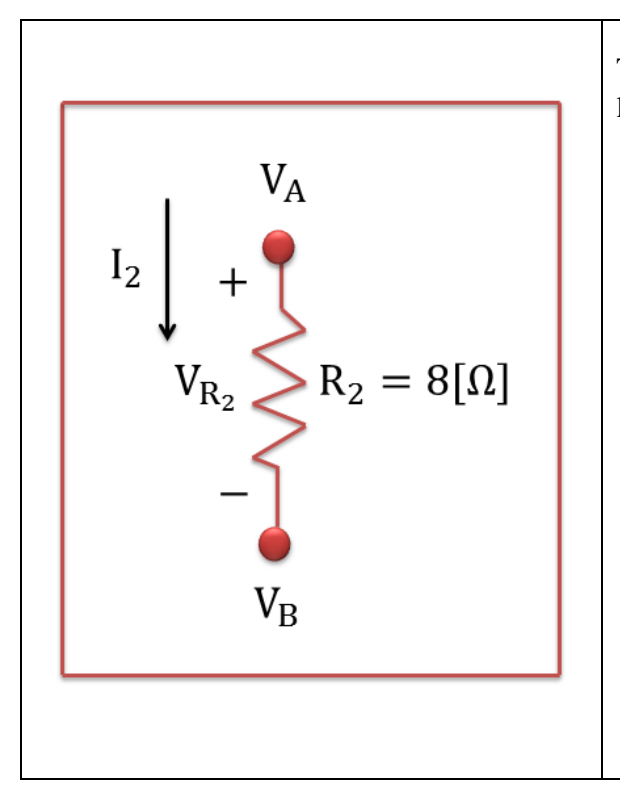

Teniendo en cuenta la información contenida en la Figura 6, aplicamos la fórmula de potencia que relaciona la corriente y la resistencia.

97

[V]

$$
P_{C_2} = I_2^2 * R_2
$$
  
\n
$$
Donde \rightarrow I_2 = \frac{V_{A} - V_B}{R_2} \rightarrow I_2 = \frac{\left(-\frac{7600}{97} [V]\right) - \left(-\frac{13168}{97} [V]\right)}{8[\Omega]}
$$
  
\n
$$
P_{C_2} = I_2^2 * R_2 \rightarrow P_{C_2} = \frac{\left(\frac{\left(-\frac{7600}{97} [V]\right) - \left(-\frac{13168}{97} [V]\right)}{8[\Omega]}\right)^2}{8[\Omega]}
$$
  
\n
$$
P_{C_2} = \frac{3875328}{9409} [W]
$$

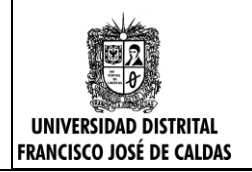

*TERCER PARCIAL – ANÁLISIS DE CIRCUITOS I TECNOLOGÍA EN SISTEMAS ELÉCTRICOS DE MEDIA Y BAJA TENSIÓN INGENIERÍA ELÉCTRICA POR CICLOS PROPEDÉUTICOS SOLUCIÓN PROPUESTA POR: LUIS FELIPE IMBACHI MONITOR DE CIRCUITOS I 2017-III*

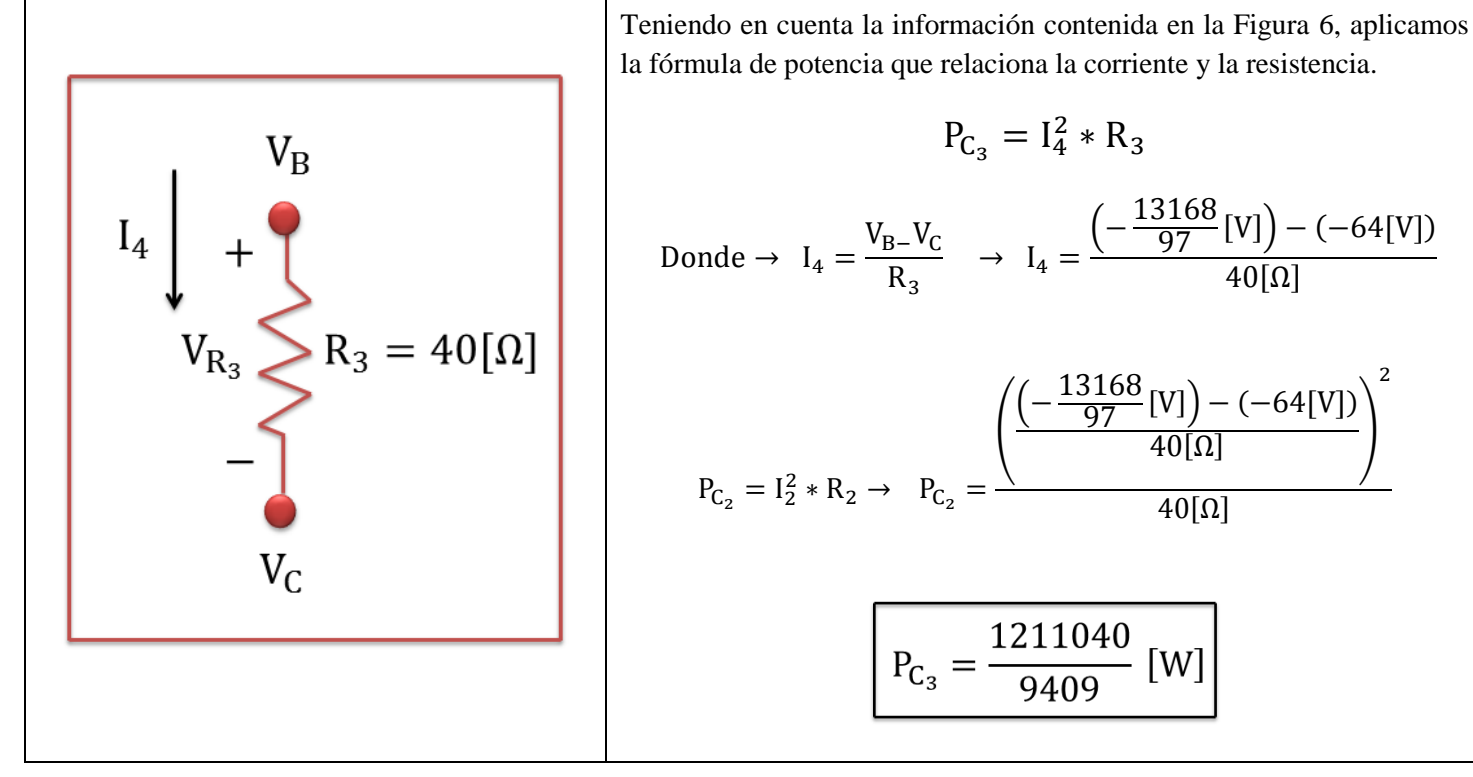

$$
P_{C_3} = I_4^2 * R_3
$$
  
\n
$$
Donde \rightarrow I_4 = \frac{V_{B} - V_C}{R_3} \rightarrow I_4 = \frac{\left(-\frac{13168}{97} [V]\right) - (-64 [V])}{40 [Ω]}
$$
  
\n
$$
P_{C_2} = I_2^2 * R_2 \rightarrow P_{C_2} = \frac{\left(\frac{\left(-\frac{13168}{97} [V]\right) - (-64 [V])}{40 [Ω]}\right)^2}{40 [Ω]}
$$
  
\n
$$
P_{C_3} = \frac{1211040}{9409} [W]
$$

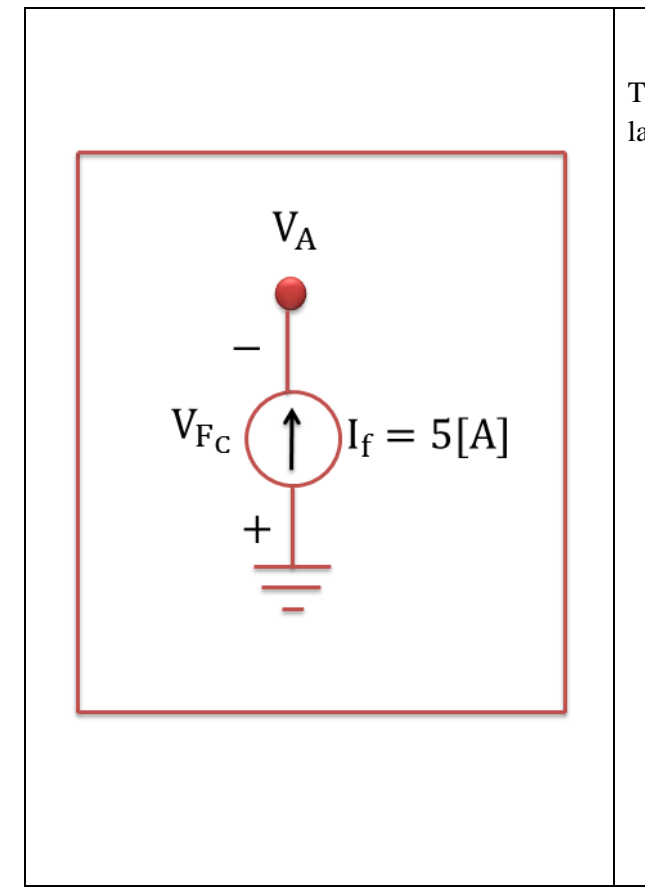

Teniendo en cuenta la información contenida en la Figura 6, aplicamos la fórmula de potencia que relaciona la corriente y la resistencia.

$$
P_{C_4} = V_{F_C} * I_f
$$

Donde → 
$$
V_{F_C} = -V_A = \frac{7600}{97} [V]
$$
 e  $I_f = 5[A]$ 

$$
P_{C_4} = V_{F_C} * I_f
$$
  $\rightarrow$   $P_{C_4} = \left(\frac{7600}{97} [V]\right) * (5[A])$ 

$$
P_{C_4} = \frac{38000}{97} [W]
$$

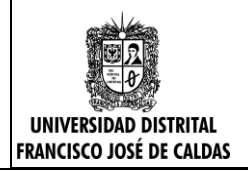

# **Fuente Dependiente de Tensión**

## **"Cálculo de Potencia"**

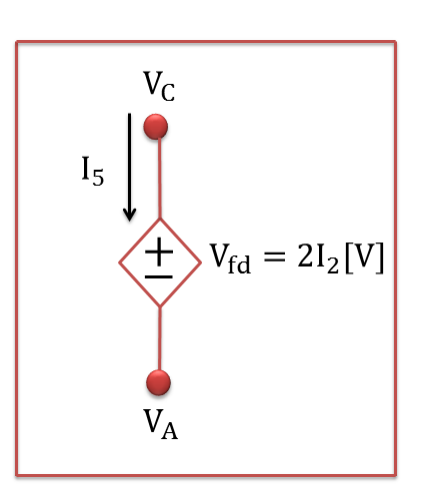

**Resistencias Involucradas**

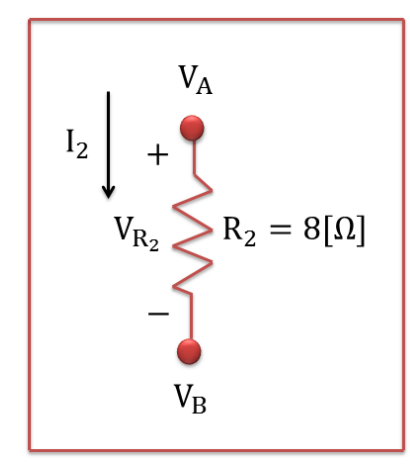

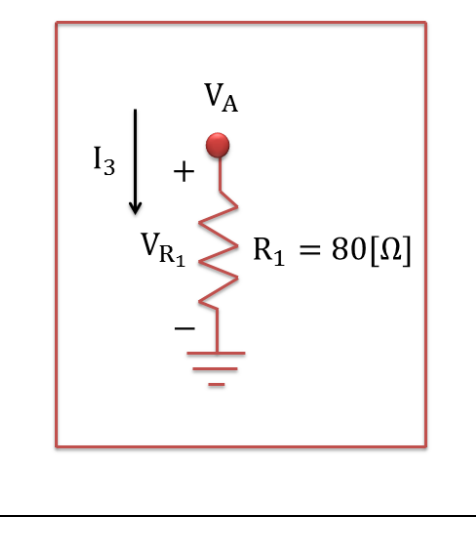

Teniendo en cuenta la información contenida en la Figura 6, aplicamos la fórmula de potencia que relaciona la corriente y la resistencia.

$$
P_{C_5} = V_{f_d} * I_5
$$

Donde → 
$$
V_{f_d} = 2I_2
$$
 →  $I_2 = \frac{V_A - V_B}{R_2}$  →  $V_{f_d} = 2(\frac{V_A - V_B}{R_2})$ 

Para I<sub>5</sub> Analizamos el Nodo V<sub>A</sub>, mediante una Ley de Corrientes de Kirchhoff (LCK)  $\Sigma i = 0$ 

Convención: todas las corrientes que salen del Nodo VA son positivas

$$
-I_5 + I_2 + I_3 - I_f = 0 \qquad \rightarrow \qquad I_5 = I_2 + I_3 - I_f
$$

Aplicando la ley de ohm nuevamente expresamos las corrientes  $I_2$  e  $I_3$ en términos de las tensiones nodales y las reemplazamos para obtener  $I_5$ .

$$
I_2 = \frac{V_A - V_B}{R_2} \qquad I_3 = \frac{V_A - V_{\text{Node Ref}}}{R_1} \qquad I_f = 5[A]
$$

$$
I_5 = I_2 + I_3 - I_f \rightarrow I_5 = \left(\frac{V_A - V_B}{R_2}\right) + \left(\frac{V_A - V_{\text{Node Ref}}}{R_1}\right) - I_f
$$

$$
I_5 = \left(\frac{\left(-\frac{7600}{97}[V]\right) - \left(-\frac{13168}{97}[V]\right)}{8[\Omega]}\right) + \left(\frac{\left(-\frac{7600}{97}[V]\right) - 0[V]}{80[\Omega]}\right) - 5[A]
$$

$$
I_5 = \frac{116}{97}[A]
$$

Finalmente aplicamos la Ley de Watt

$$
P_{C_5} = V_{f_d} * I_5 \rightarrow P_{C_5} = \left( 2 \left( \frac{\left( -\frac{7600}{97} [V] \right) - \left( -\frac{13168}{97} [V] \right)}{8[\Omega]} \right) \right) * \left( \frac{116}{97} [A] \right)
$$

$$
P_{C_5} = \frac{161472}{9409} [W]
$$

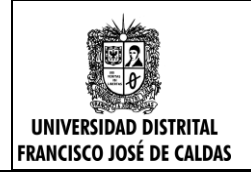

*TERCER PARCIAL – ANÁLISIS DE CIRCUITOS I TECNOLOGÍA EN SISTEMAS ELÉCTRICOS DE MEDIA Y BAJA TENSIÓN INGENIERÍA ELÉCTRICA POR CICLOS PROPEDÉUTICOS SOLUCIÓN PROPUESTA POR: LUIS FELIPE IMBACHI MONITOR DE CIRCUITOS I 2017-III*

## **Fuente Independiente de Tensión**

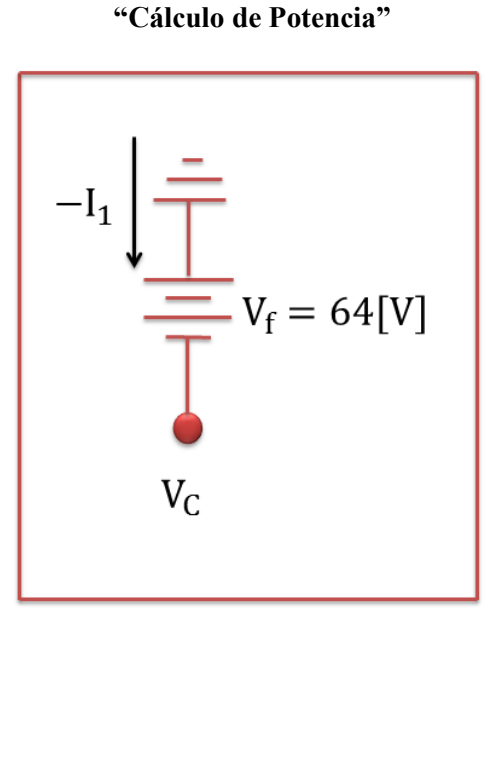

**Resistencias Involucradas**

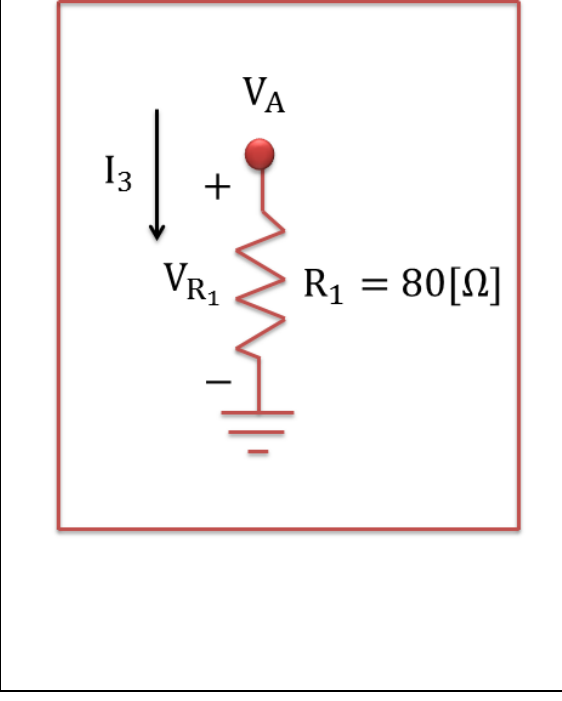

Teniendo en cuenta la información contenida en la Figura 6, aplicamos la fórmula de potencia que relaciona la corriente y la resistencia.

$$
P_{G_2} = V_f * -I_1
$$

$$
Donde \rightarrow V_f = -V_C = 64[V]
$$

Para I<sub>1</sub> Analizamos el Nodo de Referencia mediante una Ley de Corrientes de Kirchhoff (LCK)  $\Sigma i = 0$ 

**Convención:** todas las corrientes que salen del Nodo de Referencia son positivas

$$
I_f - I_3 + 3I_1 - I_1 = 0
$$
  $\rightarrow$   $2I_1 - I_3 + I_f = 0$ 

Ahora se debe despejar I<sub>1</sub>

$$
2I_1 - I_3 + I_f = 0 \rightarrow 2I_1 = I_3 - I_f \rightarrow I_1 = \frac{1}{2}(I_3 - I_f)
$$
  
Donde  $\rightarrow I_3 = \frac{V_A - V_{\text{Node Ref}}}{R_1} \qquad I_f = 5[A]$ 

$$
I_1 = \frac{1}{2} \left( \left( \frac{V_A - V_{\text{Nodo Ref}}}{R_1} \right) - I_f \right) \rightarrow I_1 = \frac{1}{2} \left( \left( \frac{\left( -\frac{7600}{97} [V] \right)}{80 [\Omega]} \right) - 5[A] \right)
$$

$$
I_1 = -\frac{290}{97} [A]
$$

Finalmente aplicamos la Ley de Watt

$$
P_{G_2} = V_f * -I_1 \longrightarrow P_{G_1} = (64[V]) * \left(\frac{290}{97}[A]\right)
$$

$$
P_{C_6} = \frac{18560}{97} \text{ [W]}
$$

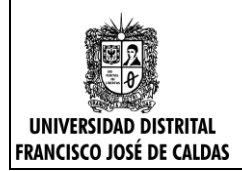

## **Potencia Generada "Elementos Activa"**

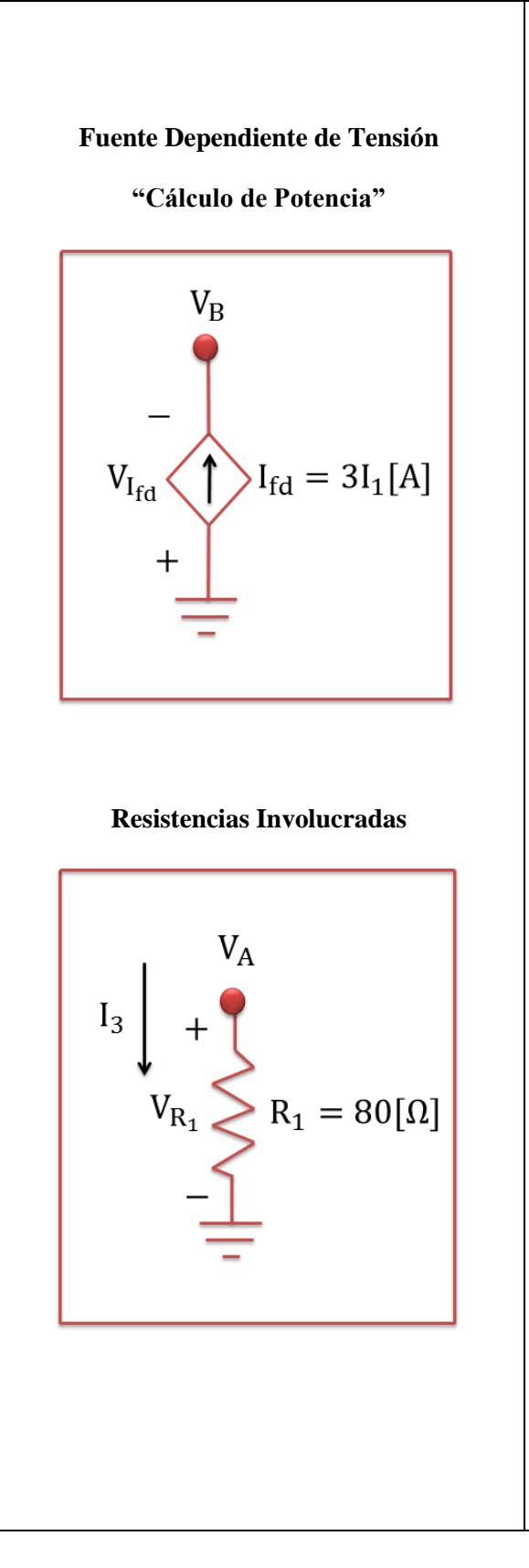

Teniendo en cuenta la información contenida en la Figura 6, aplicamos la fórmula de potencia que relaciona la corriente y la resistencia.

$$
P_{G_1}=V_{I_{fd}}\ast I_{fd}
$$

Donde →  $V_{I_{fd}} = -V_B =$ 13168  $\frac{97}{97}$  [V] e I<sub>fd</sub> = 3I<sub>1</sub>[A]

Para I<sub>1</sub> Analizamos el Nodo de Referencia mediante una Ley de Corrientes de Kirchhoff (LCK)  $\sum i = 0$ 

**Convención:** todas las corrientes que salen del Nodo de Referencia son positivas

$$
I_f - I_3 + 3I_1 - I_1 = 0
$$
  $\rightarrow$   $2I_1 - I_3 + I_f = 0$ 

Ahora se debe despejar I<sub>1</sub>

$$
2I_{1} - I_{3} + I_{f} = 0 \rightarrow 2I_{1} = I_{3} - I_{f} \rightarrow I_{1} = \frac{1}{2}(I_{3} - I_{f})
$$

$$
I_{fd} = 3I_{1}[A] \rightarrow I_{fd} = 3\left(\frac{1}{2}(I_{3} - I_{f})\right)[A]
$$

$$
Donde \rightarrow I_{3} = \frac{V_{A} - V_{NodoRef}}{R_{1}} \qquad I_{f} = 5[A]
$$

$$
I_{fd} = 3\left(\frac{1}{2}\left(\left(\frac{\left(-\frac{7600}{97}[V]\right)}{80[\Omega]}\right) - 5[A]\right)\right) \rightarrow I_{fd} = -\frac{890}{97}[A]
$$

Finalmente

 $\bigwedge$ 

$$
P_{G_1} = V_{I_{fd}} * I_{fd} \rightarrow P_{G_1} = \left(\frac{13168}{97} [V]\right) * \left(-\frac{890}{97} [A]\right)
$$

$$
P_{G_1} = -\frac{11456160}{9409} \text{ [W]}
$$

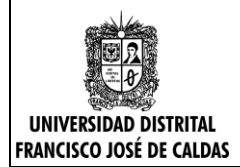

Finalmente aplicamos las fórmulas para el cálculo del Balance de Potencia contenidas en la Figura 7.

$$
\sum_{i=1}^{N} P_i = 0 \qquad \rightarrow \quad \text{Balance de Potencia}
$$

Donde N es el número de elementos del circuito

 $P_{C_1} + P_{C_2} + P_{C_3} + P_{C_4} + P_{C_5} + P_{C_6} + P_{G_1} = 0$ 

Ahora se reemplazan los datos obtenidos de potencias en cada elemento del circuito y verificamos la igualdad

$$
\left(\frac{722000}{9409}\text{ [W]}\right) + \left(\frac{3875328}{9409}\text{ [W]}\right) + \left(\frac{1211040}{9409}\text{ [W]}\right) + \left(\frac{38000}{97}\text{ [W]}\right) + \left(\frac{161472}{9409}\text{ [W]}\right) + \left(\frac{18560}{97}\text{ [W]}\right) + \left(-\frac{11456160}{9409}\text{ [W]}\right) = 0
$$

( 11456160  $\frac{456160}{9409}$  [W]) +  $\left(-\frac{11456160}{9409}\right)$  $\frac{128288}{9409}$  [W]) = 0  $\rightarrow$  0 = 0  $\rightarrow$  Cumple Balance de Potencia

#### **Solución Segundo Punto-Análisis de Mallas**

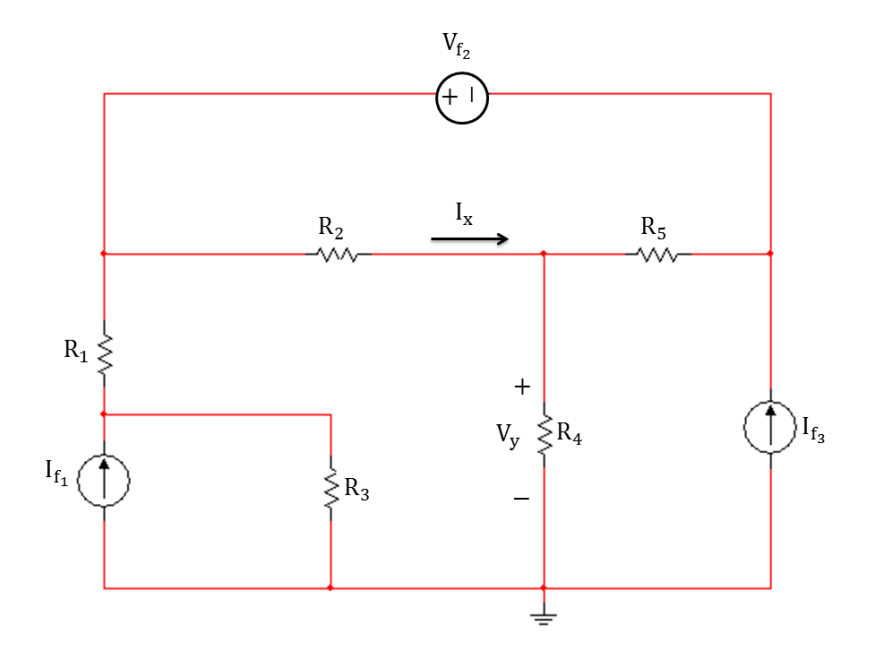

**Figura 11. Circuito 3 Segundo Punto"**

Dado que el enunciado del problema nos sugiere resolver el circuito por Análisis de mallas, se procede a asignar un sentido arbitrario a las corrientes de malla en el circuito mostrado en la Figura 11, para efectos de este documento el sentido arbitrario asignado será dibujar las corrientes de malla en el sentido de las manecillas del reloj, tal como se muestra a continuación.

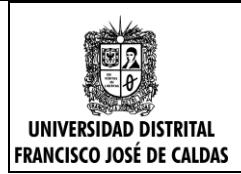

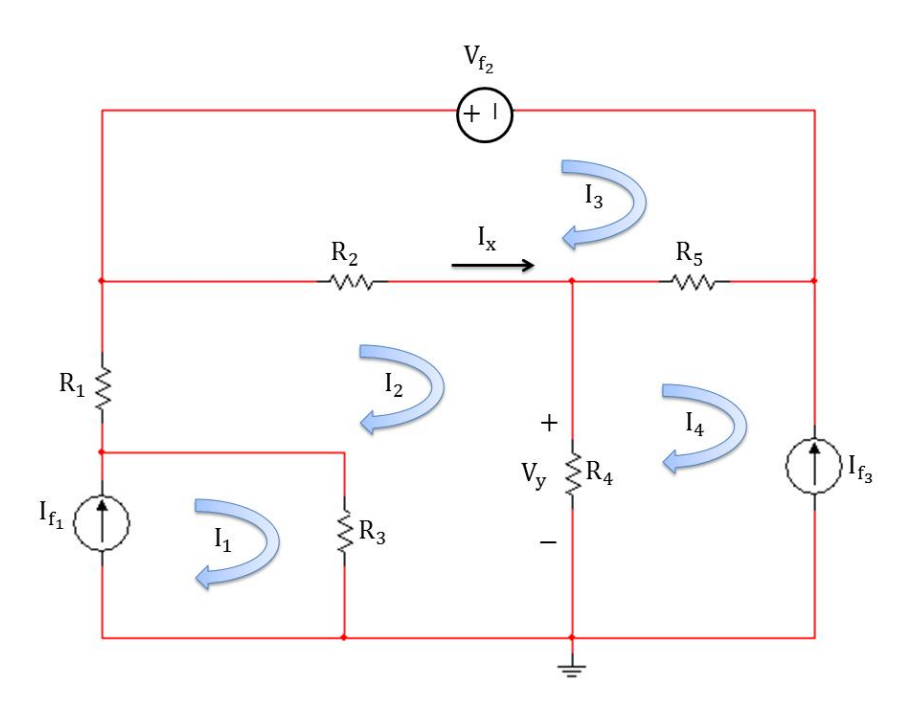

**Figura 12. Circuito 4 "Circuito Con Sentidos De Corriente De Malla Asignados"**

Como se puede apreciar en el circuito de la Figura 12 se han asignado 4 corrientes de malla, las cuales ahora serán las incógnitas del problema, por lo tanto, se deberán construir 4 ecuaciones de tal forma que el sistema lineal de ecuaciones tenga una única solución por cada variable desconocida.

Una vez asignados los sentidos a las corrientes de malla en el circuito, el siguiente paso será identificar cuantas fuentes de corriente sean dependientes o independientes tiene el circuito y cuáles de ellas se encuentran en la periferia, es decir son atravesadas por una sola corriente de malla.

Teniendo en cuenta que el circuito cuenta con dos fuentes de corriente las cuales son independientes, se procede a realizar el análisis de las mismas como se muestra a continuación.

$$
\begin{aligned} \mathbf{I}_1 &= \mathbf{I}_{\mathbf{f}_1} \\ \mathbf{I}_4 &= -\mathbf{I}_{\mathbf{f}_3} \end{aligned}
$$

Los signos positivo y negativo de las ecuaciones están relacionados con el sentido de la corriente de cada una de las fuentes, y también con el sentido asignado a las corrientes de malla.

Tal como se dijo anteriormente se debe construir un sistema de ecuaciones lineales 4x4, pero cabe resaltar que este sistema puede reducirse a un equivalente de 2x2, dado que ya se conocen las corrientes de malla  $I_1$  e  $I_4$ , y estos resultados pueden ser utilizados para realizar esta simplificación en el sistema de ecuaciones lineales.

Como ya se han analizado las mallas  $I_1$  e  $I_4$ , el siguiente paso será analizar las mallas  $I_2$  e  $I_3$ , para obtener las dos ecuaciones restantes. El procedimiento a seguir será a través de la Ley de Tensiones de Kirchhoff (LTK) tal como se mostrará a continuación.

Se analiza la malla I<sub>2</sub> mediante una Ley de Tensiones de Kirchhoff (LTK)  $\rightarrow \Sigma V = 0$ 

Convención: la malla I<sub>2</sub> será recorrida en el sentido de las manecillas del reloj.

Antes de iniciar a recorrer la malla, se debe elegir un punto de partida, y dado que se aplicará una LTK este punto también será el punto de llegada para cumplir con la teoría.

$$
V_{R_2} + V_{R_4} + V_{R_3} + V_{R_1} = 0
$$

Cabe destacar que la elección del punto de partida también es arbitraria, y por ende esta no afectara el resultado final obtenido.

Dado que las incógnitas del problema son corrientes de malla es necesario transformar las tensiones en términos de las corrientes de malla y la resistencia asociada.

**Nota importante:** es importante tener en cuenta que, al momento de transformar las tensiones en función de las corrientes de malla y su resistencia asociada, si la resistencia es atravesada por dos corrientes de malla, siempre va a prevalecer la corriente de la malla que se está analizando

$$
V_{R_2} + V_{R_4} + V_{R_3} + V_{R_1} = 0 \qquad \rightarrow \qquad V_{R_1} + V_{R_2} + V_{R_3} + V_{R_4} = 0
$$

Dónde:

$$
V_{R_1} = [R_1 * (I_2)] [V] \t V_{R_2} = [R_2 * (I_2 - I_3)] [V] \t V_{R_3} = [R_3 * (I_2 - I_1)] [V] \t V_{R_4} = [R_2 * (I_2 - I_4)] [V]
$$

$$
[R_1 * (I_2)] [V] + [R_2 * (I_2 - I_3)] [V] + [R_3 * (I_2 - I_1)] [V] + [R_4 * (I_2 - I_4)] [V] = 0
$$

Es importante recordar que:  $I_1 = I_{f_1}$   $I_4 = -I_{f_3}$ 

Por lo tanto, se va a utilizar este resultado para simplificar la ecuación que se encontró como se verá a continuación.

$$
\left[R_1\ast\left(I_2\right)\right]\left[V\right]+\left[R_2\ast\left(I_2-I_3\right)\right]\left[V\right]+\left[R_3\ast\left(I_2-I_1\right)\right]\left[V\right]+\left[R_4\ast\left(I_2-I_4\right)\right]\left[V\right]=0
$$

$$
\left[ R_1\ast \left( I_2 \right) \right] \left[ V \right] + \left[ R_2\ast \left( I_2 - I_3 \right) \right] \left[ V \right] + \left[ R_3\ast \left( I_2 - I_{f_1} \right) \right] \left[ V \right] + \left[ R_4\ast \left( I_2 - \left( -I_{f_3} \right) \right) \right] \left[ V \right] = 0
$$

Dado que:  $R_1$ ,  $R_2$ ,  $R_3$ ,  $R_4$ ,  $I_{f_1}$  e  $I_{f_2}$  son datos conocidos en el problema se procede a agrupar los términos que dependan de cada una de las corrientes de malla al lado izquierdo de la igualdad y el resto se pasa al lado derecho de la igualdad.

$$
[R_1 * (I_2)] [V] + [R_2 * (I_2 - I_3)] [V] + [R_3 * (I_2 - I_{f_1})] [V] + [R_4 * (I_2 - (-I_{f_3}))] [V] = 0
$$

$$
[R_1 + R_2 + R_3 + R_4] * I_2 + [-R_2] * I_3 = R_3 * I_{f_1} - R_4 * I_{f_3}
$$
 (1)

Se analiza la malla I<sub>3</sub> mediante una Ley de Tensiones de Kirchhoff (LTK) →  $\sum V = 0$ 

**Convención:** la malla I<sub>3</sub> será recorrida en el sentido de las manecillas del reloj.

Antes de iniciar a recorrer la malla, se debe elegir un punto de partida, y dado que se aplicará una LTK este punto también será el punto de llegada para cumplir con la teoría.

$$
V_{f_2} + V_{R_5} + V_{R_2} = 0
$$

Cabe destacar que la elección del punto de partida también es arbitraria, y por ende esta no afectara el resultado final obtenido.

Dado que las incógnitas del problema son corrientes de malla es necesario transformar las tensiones en términos de las corrientes de malla y la resistencia asociada.

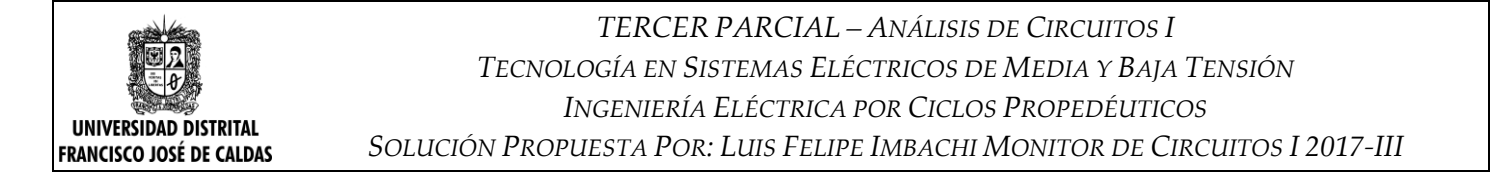

**Nota importante:** es importante tener en cuenta que, al momento de transformar las tensiones en función de las corrientes de malla y su resistencia asociada, si la resistencia es atravesada por dos corrientes de malla, siempre va a prevalecer la corriente de la malla que se está analizando.

$$
V_{f_2} + V_{R_5} + V_{R_2} = 0 \qquad \rightarrow \quad V_{R_2} + V_{R_5} + V_{f_2} = 0
$$

Dónde:

$$
V_{R_2} = [R_2 * (I_3 - I_2)] [V] \qquad V_{R_5} = [R_5 * (I_3 - I_4)] [V]
$$

$$
[R_2 * (I_3 - I_2)] [V] + [R_5 * (I_3 - I_4)] [V] + V_{f_2} = 0
$$

Es importante recordar que:  $I_1 = I_{f_1}$   $I_4 = -I_{f_3}$ 

Por lo tanto, se va a utilizar este resultado para simplificar la ecuación que se encontró como se verá a continuación.

$$
[R_2 * (I_3 - I_2)] [V] + [R_5 * (I_3 - I_4)] [V] + V_{f_2} = 0
$$

$$
[R_2 * (I_3 - I_2)] [V] + [R_5 * (I_3 - (-I_{f_3}))] [V] + V_{f_2} = 0
$$

Dado que:  $R_1$ ,  $R_2$ ,  $R_3$ ,  $R_4$ ,  $I_{f_1}$  e  $I_{f_2}$  son datos conocidos en el problema se procede a agrupar los términos que dependan de cada una de las corrientes de malla al lado izquierdo de la igualdad y el resto se pasa al lado derecho de la igualdad.

$$
[R_2 * (I_3 - I_2)] [V] + [R_5 * (I_3 - (-I_{f_3}))] [V] + V_{f_2} = 0
$$

$$
[-R_2] * I_2 + [R_2 + R_5] * I_3 = -R_5 * I_{f_3} - V_{f_2}
$$
 (2)

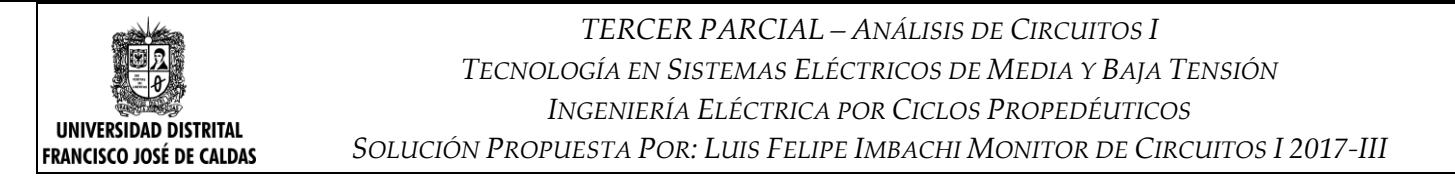

Una vez se han determinado las ecuaciones que conforman el sistema de ecuaciones lineales para dar solución al problema propuesto el siguiente paso seria resolverlo, pero dado que se ha pedido determinar dicho sistema de forma general la representación de las respuestas también se dará en forma general.

Analizando el circuito representamos **Vy** en función de las corrientes de malla de forma general

Aplicando la Ley de Ohm

$$
V = I * R \qquad \rightarrow \qquad V_y = (I_2 - I_4) * R_4
$$

#### **Solución Segundo Punto-Análisis de Nodos**

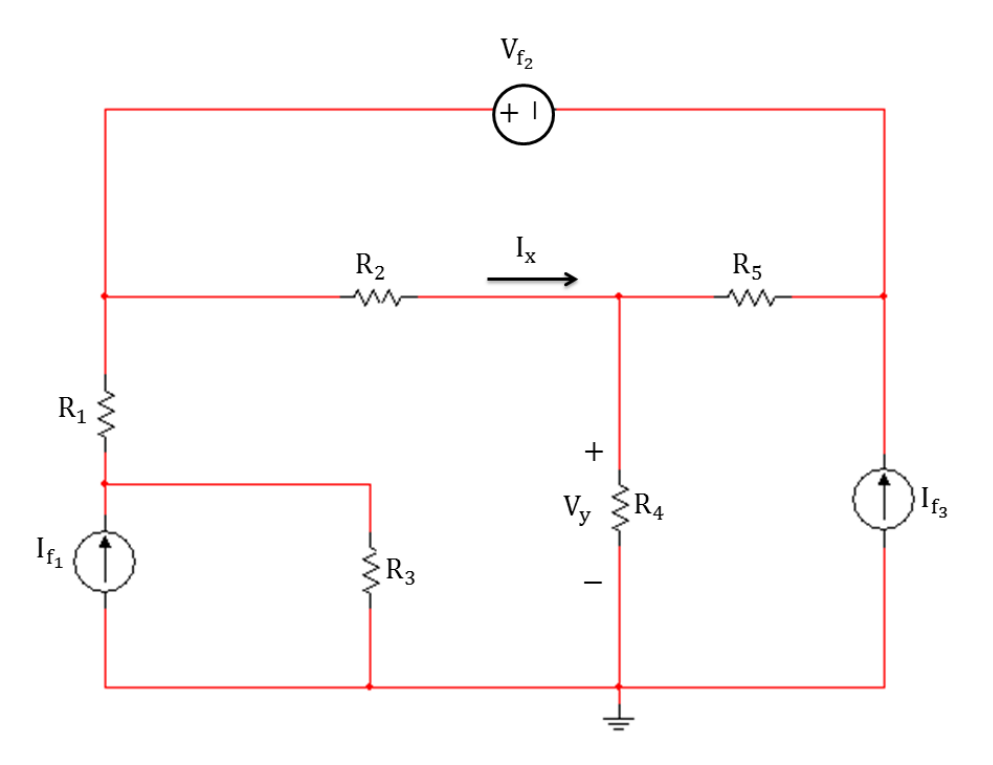

**Figura 13. Circuito 5 Segundo Punto**

Dado que el enunciado nos sugiere resolver el circuito por nodos, se procederá a resolverlo aplicando esa técnica.

Para ello se iniciará identificando los nodos en el circuito y se elige la referencia del mismo, además se define un sentido arbitrario para las corrientes restantes en el circuito teniendo en cuenta que si ya en el circuito se han asignado sentidos de corriente en algún elemento este se debe respetar.

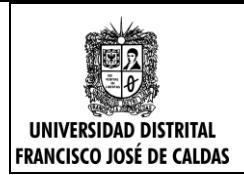

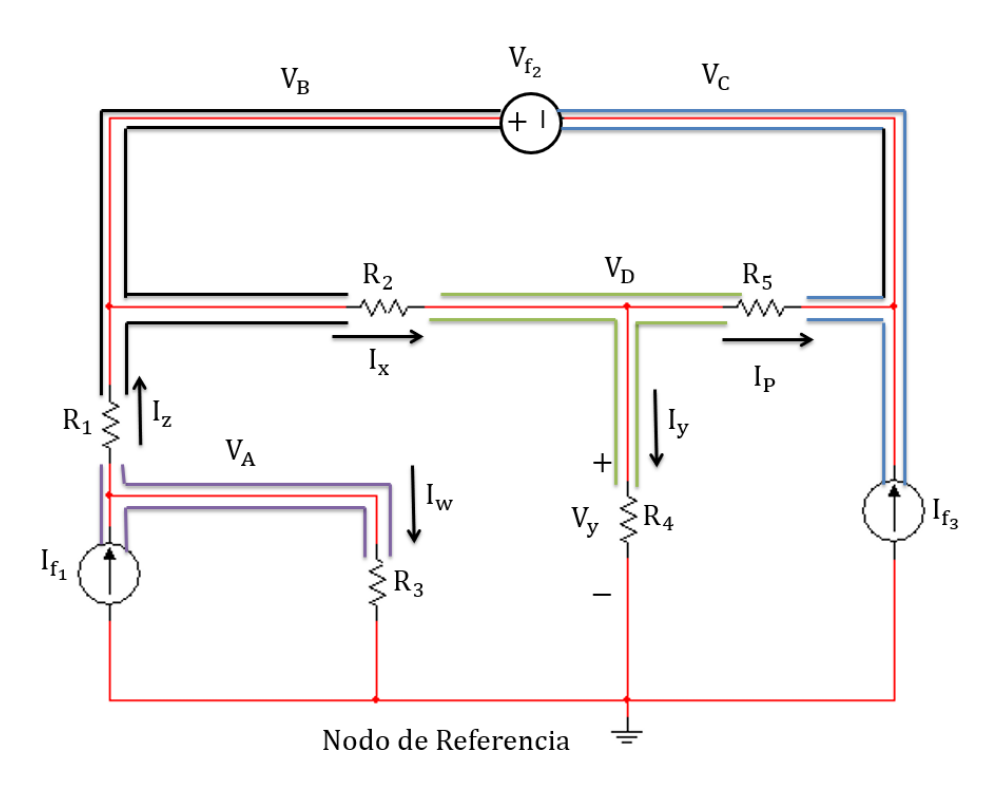

**Figura 14. Circuito 6 Segundo Punto**

El primer paso para resolver un circuito por tensiones nodales es identificar cuantas fuentes de tensión tiene el circuito sean independientes o dependientes, y cuáles de ellas se encuentran conectadas al nodo de referencia.

Teniendo en cuenta el circuito mostrado en la Figura 14 podemos identificar que hay una sola fuente de tensión en el circuito, cuya fuente es independiente y se denota como  $V_f$ 

En la Figura 14 se puede ver que la fuente de tensión independiente  $V_f$  se encuentra conectada a los Nodos VB y VC esto en la técnica de tensiones nodales se denomina Supernodo, y el análisis de este concepto se presenta a continuación.

Se debe iniciar determinando la ecuación interna del Supernodo, para la cual se debe tener en cuenta la polaridad de la fuente y a que Nodos se encuentran conectado cada terminal de la fuente.

$$
V_f = V_B - V_C
$$
  

$$
V_B - V_C = V_f
$$
 (1)

La diferencia entre el Nodo VB y el Nodo VC, responde directamente a que el terminal positivo está conectado al VB y el terminal negativo a VC, por lo tanto, por teoría de circuitos se debe restar al punto de mayor potencial el punto de menor potencial tal como se mostró en la ecuación.

Ahora se debe determinar la ecuación externa del Supernodo, la cual se obtiene aplicando una Ley de Corrientes de Kirchhoff, analizando los dos nodos que conforman el Supernodo.

Para este caso la fuente de tensión está conectada entre los nodos VB y VC

Se analizan los Nodos  $V_B$  y  $V_C$  mediante una Ley de Corrientes de Kirchhoff (LCK)  $\sum i = 0$ 

**Convención:** todas las corrientes que salen del Nodo  $V_B$  y  $V_C$  son positivas

$$
-I_z + I_x - I_P - I_{f3} = 0 \rightarrow I_x - I_z - I_P = I_{f3}
$$

Dado que se está aplicando la técnica de tensiones nodales se deben expresar las corrientes  $I_z$ ,  $I_x$  e  $I_p$  en términos de las tensiones nodales y la resistencia por la cual circula esta corriente.

$$
I_P = \frac{V_D - V_C}{R_5}
$$

$$
I_x = \frac{V_B - V_D}{R_2}
$$

$$
I_z = \frac{V_A - V_B}{R_1}
$$

Una vez se han expresado las corrientes en términos de las tensiones nodales y la resistencia por la cual circula esa corriente, se deben reemplazan los resultados obtenidos anteriormente en la ecuación inicialmente encontrada.

$$
I_x - I_z - I_P = I_{f3}
$$
  $\rightarrow \left(\frac{V_B - V_D}{R_2}\right) - \left(\frac{V_A - V_B}{R_1}\right) - \left(\frac{V_D - V_C}{R_5}\right) = I_{f3}$ 

Ahora se debe factorizar los términos que dependen de cada una de las tensiones nodales y organizar la ecuación resultante

$$
\left(-\frac{1}{R_1}\right)V_A + \left(\frac{1}{R_1} + \frac{1}{R_2}\right)V_B + \left(\frac{1}{R_5}\right)V_C + \left(-\frac{1}{R_2} - \frac{1}{R_5}\right)V_D = I_{f3}
$$
 (2)

Una vez se han analizado las fuentes de tensión en el circuito el siguiente paso es aplicar Ley de Corrientes de Kirchhoff, en los nodos donde no se encuentren conectadas fuentes de tensión, ya que en estas fuentes no conocemos su corriente solo su tensión.

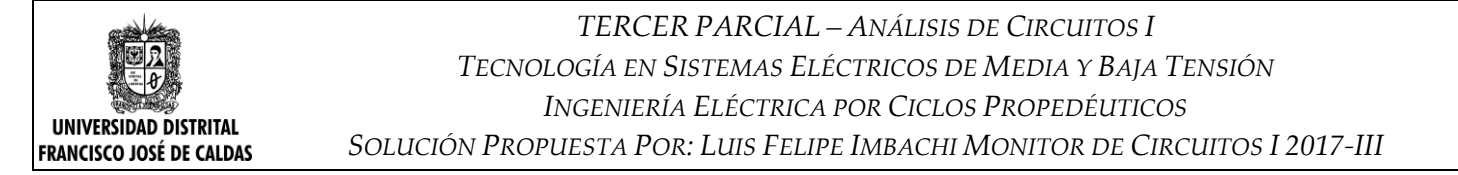

Se analiza el Nodo  $V_A$  mediante una Ley de Corrientes de Kirchhoff (LCK)  $\sum i = 0$   $\longleftrightarrow$  (+)

**Convención:** todas las corrientes que salen del Nodo  $V_A$  son positivas

$$
\mathrm{I}_w + \mathrm{I}_z - \mathrm{I}_{f1} = 0
$$

Dado que se está aplicando la técnica de tensiones nodales se deben expresar las corrientes  $I_w$  e  $I_z$  en términos de las tensiones nodales y la resistencia por la cual circula esta corriente.

$$
I_{w} = \frac{V_{A} - V_{Ref}}{R_3} \qquad I_{z} = \frac{V_{A} - V_{B}}{R_1}
$$

Una vez se han expresado las corrientes en términos de las tensiones nodales y la resistencia por la cual circula esa corriente, se deben reemplazan los resultados obtenidos anteriormente en la ecuación inicialmente encontrada.

$$
I_w+I_z-I_{f1}=0 \quad \rightarrow \quad \Big(\frac{V_A-V_{Ref}}{R_3}\Big)+\Big(\frac{V_A-V_B}{R_1}\Big)-I_{f1}=0
$$

Teniendo en cuenta que Nodo $_{Ref} = 0[V]$  se sustituye este resultado en la ecuación encontrada

$$
\left(\frac{V_A}{R_3}\right) + \left(\frac{V_A - V_B}{R_1}\right) = I_{f1}
$$

Ahora se debe factorizar los términos que dependen de cada una de las tensiones nodales y organizar la ecuación resultante

$$
\left(\frac{1}{R_1} + \frac{1}{R_3}\right) V_A - \left(\frac{1}{R_1}\right) V_B = I_{f1}
$$
 (3)

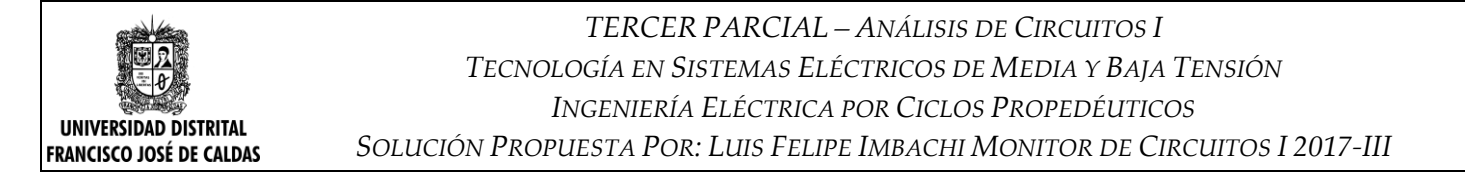

Se analiza el Nodo  $V_D$  mediante una Ley de Corrientes de Kirchhoff (LCK)  $\sum i = 0$   $\longleftrightarrow$  (+)

**Convención:** todas las corrientes que salen del Nodo  $V<sub>D</sub>$  son positivas

$$
I_P + I_y - I_x = 0
$$

Dado que se está aplicando la técnica de tensiones nodales se deben expresar las corrientes  $I_w$  e  $I_z$  en términos de las tensiones nodales y la resistencia por la cual circula esta corriente.

$$
\mathbf{I}_{\mathrm{P}} = \frac{\mathbf{V}_{\mathrm{D}} - \mathbf{V}_{\mathrm{C}}}{\mathbf{R}_{\mathrm{5}}} \qquad \qquad \mathbf{I}_{\mathrm{y}} = \frac{\mathbf{V}_{\mathrm{D}} - \mathbf{V}_{\mathrm{Ref}}}{\mathbf{R}_{\mathrm{4}}} \qquad \qquad \mathbf{I}_{\mathrm{x}} = \frac{\mathbf{V}_{\mathrm{B}} - \mathbf{V}_{\mathrm{D}}}{\mathbf{R}_{\mathrm{2}}}
$$

Una vez se han expresado las corrientes en términos de las tensiones nodales y la resistencia por la cual circula esa corriente, se deben reemplazan los resultados obtenidos anteriormente en la ecuación inicialmente encontrada.

$$
I_P+I_y-I_x=0 \quad \rightarrow \quad \Big(\!\frac{V_D-V_C}{R_5}\!\Big)+\Big(\!\frac{V_D-V_{Ref}}{R_4}\!\Big)-\Big(\!\frac{V_B-V_D}{R_2}\Big)=0
$$

Teniendo en cuenta que Nodo $_{Ref} = 0[V]$  se sustituye este resultado en la ecuación encontrada

$$
\left(\frac{V_D-V_C}{R_5}\right) + \left(\frac{V_D}{R_4}\right) - \left(\frac{V_B-V_D}{R_2}\right) = 0
$$

Ahora se debe factorizar los términos que dependen de cada una de las tensiones nodales y organizar la ecuación resultante

$$
\left(-\frac{1}{R_2}\right)V_B - \left(\frac{1}{R_5}\right)V_C + \left(\frac{1}{R_2} + \frac{1}{R_4} + \frac{1}{R_5}\right)V_D = 0\tag{4}
$$

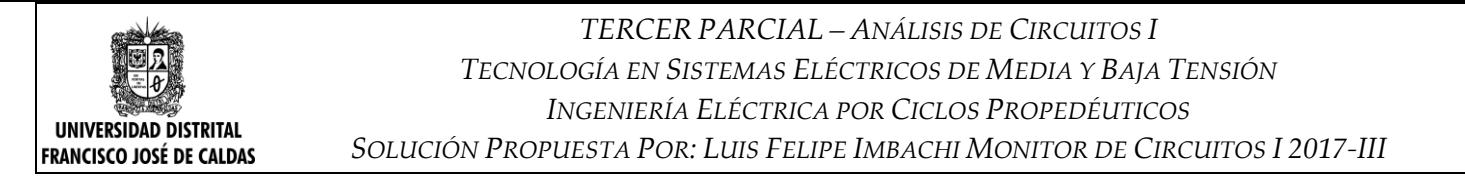

Una vez se han determinado las ecuaciones que conforman el sistema de ecuaciones lineales para dar solución al problema propuesto el siguiente paso sería resolverlo, pero dado que se ha pedido determinar dicho sistema de forma general la representación de las respuestas también se dará en forma general.

Analizando el circuito representamos **Ix** en función de las tensiones nodales de forma general

Aplicando la Ley de Ohm

$$
V = I * R \rightarrow I = \frac{V}{R}
$$

$$
I_x = \frac{V_B - V_D}{R_2}
$$

Finalmente, una forma de verificar que la solución de los circuitos propuestos es correcta, es realizar una simulación en un software que pueda simular circuitos en corriente continua, para efectos de este documento el simulador utilizado será Multisim 12, cabe resaltar que sin importar la versión de Mulsim o si se utilizara otro simulador el resultado siempre será el mismo.

#### **Simulación Tensiones Nodales (Primer Punto)**

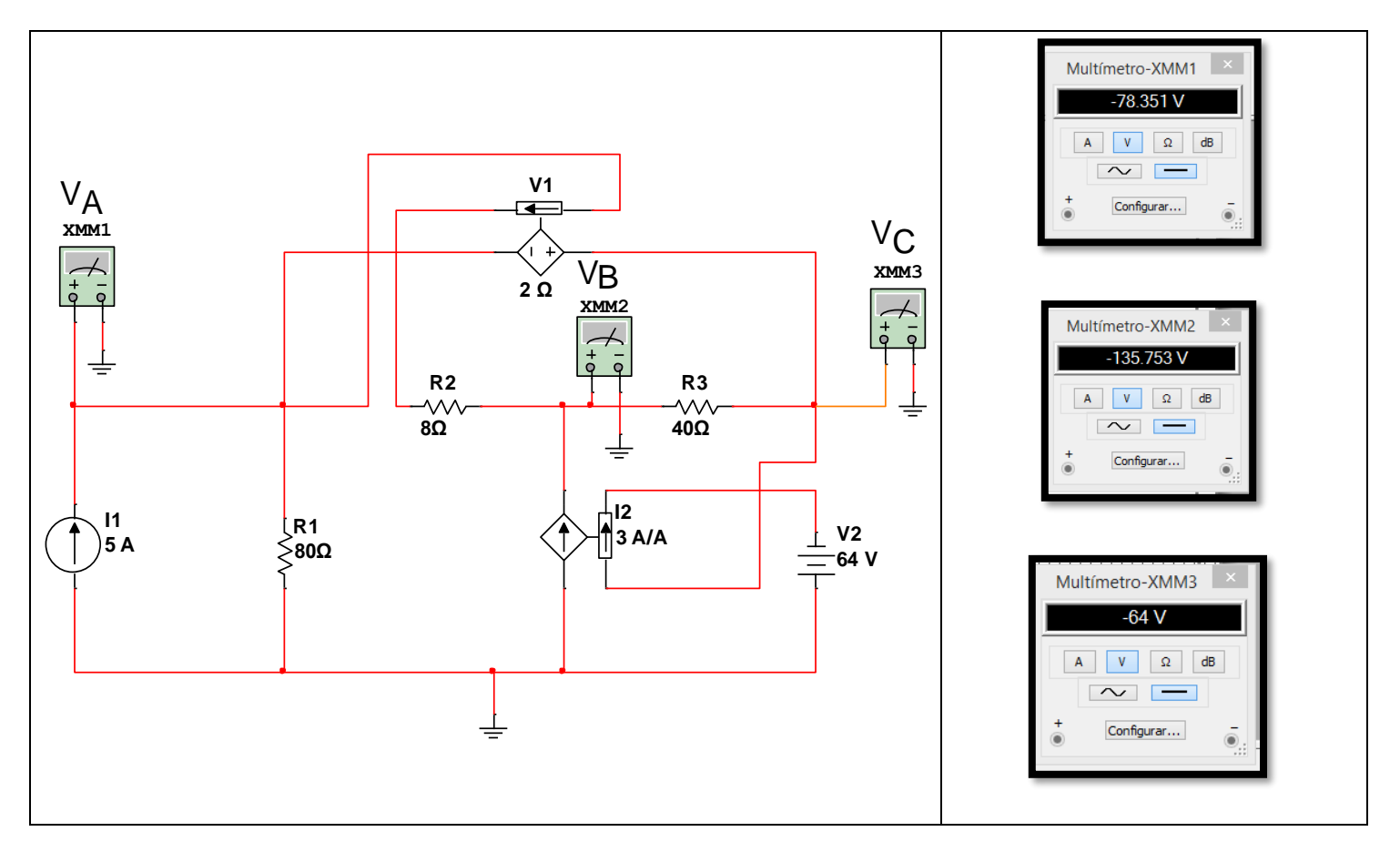